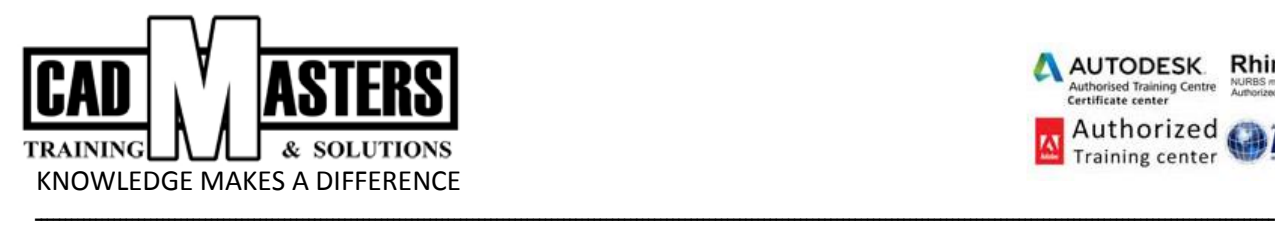

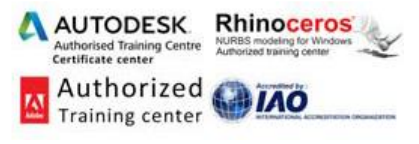

## **(InDesign)**

- **1- Intro – Workspace -Setting Up a Document and Working with Pages**
- **2- Working with Text (1)**
- **3- Working with Text (2)**
- **4- Importing and Modifying Graphics - Working with Styles**
- **5- Creating Tables**
- **6- Making a Brochure**
- **7- Printing and Exporting**
- **8- Project**